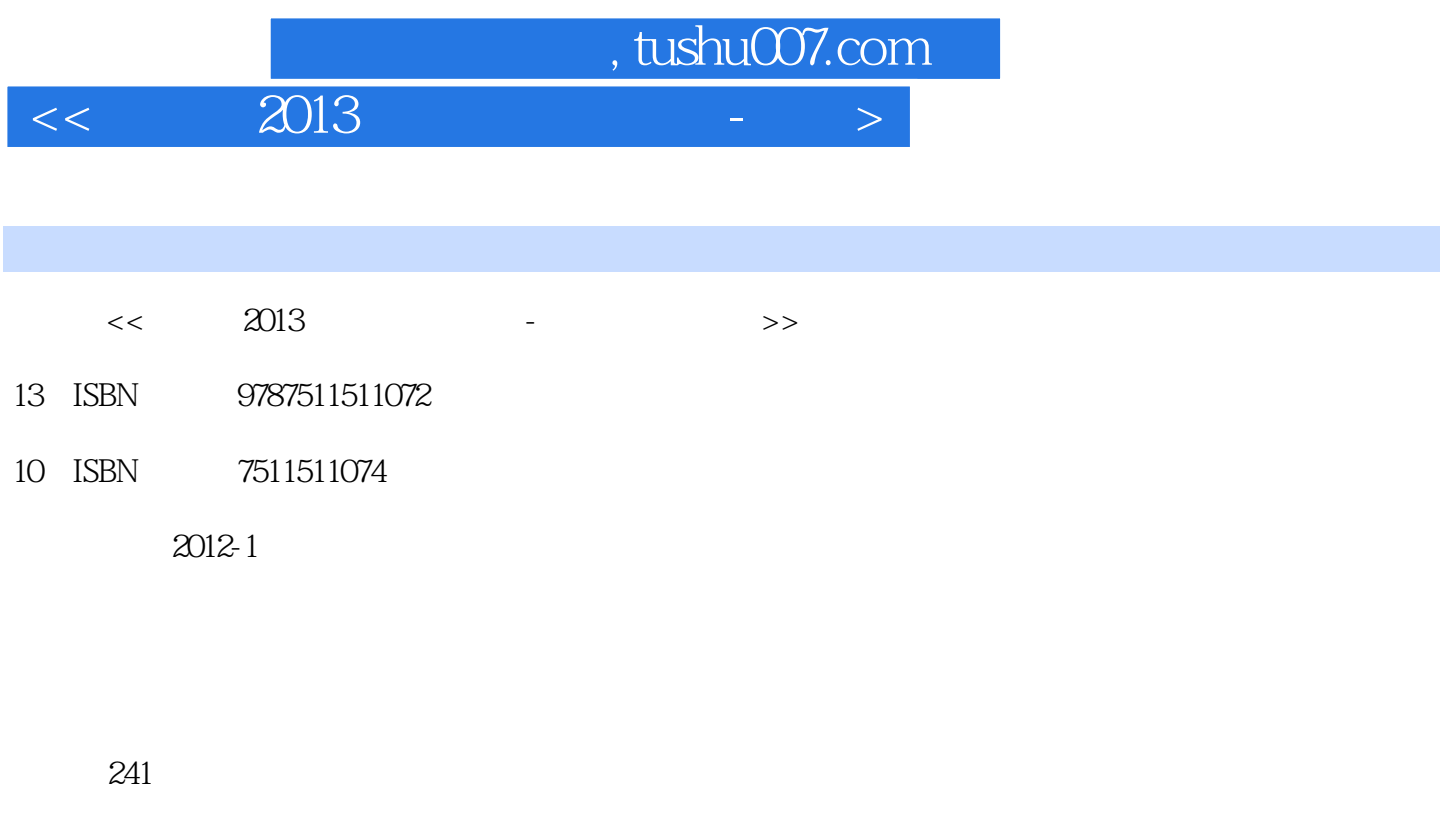

字数:384000

extended by PDF and the PDF

更多资源请访问:http://www.tushu007.com

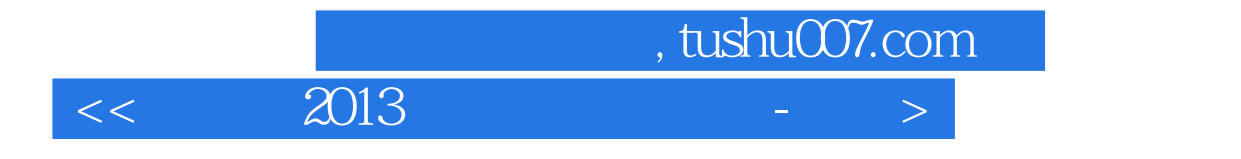

windows windows that the second state  $\mathbb{R}$  and  $\mathbb{R}$  are second state  $\mathbb{R}$ 

 $2012$ 

 $\mathcal{H} = \{ \mathcal{H} \mid \mathcal{H} \}$ 

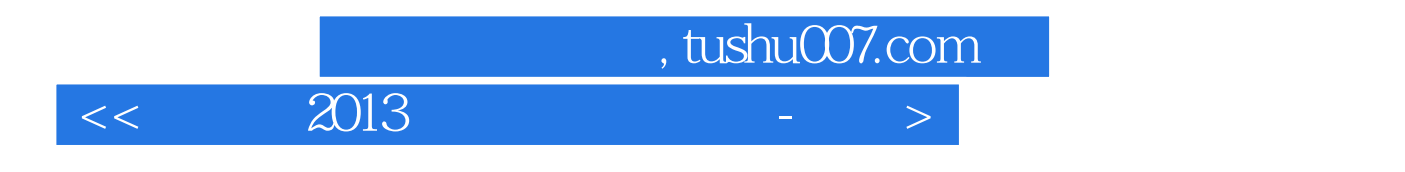

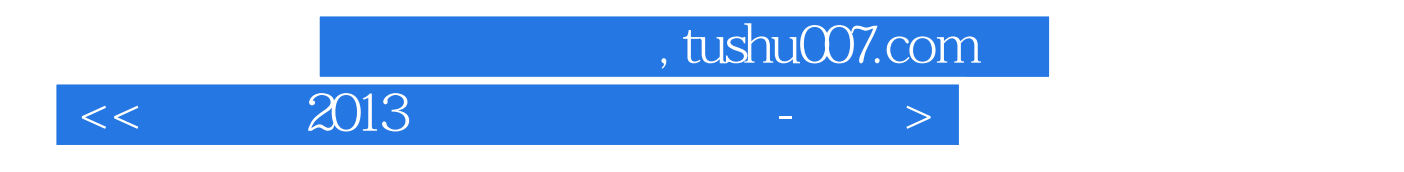

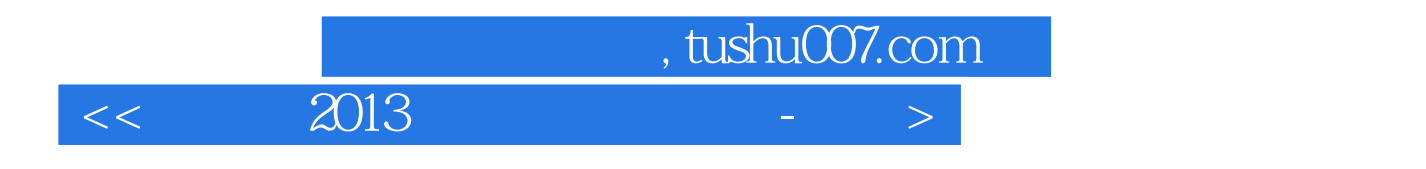

Windows

Windows Windows Windows Windows Windows Windows

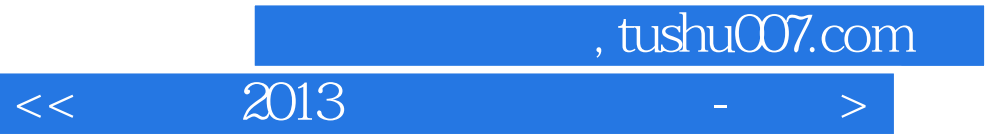

Windows

Windows

Word Word Word Word Word

> Word Word

Word

Word

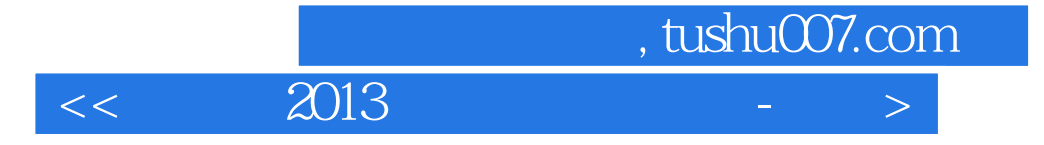

Word

Word

Excel Excel Excel

Excel

PowerPoint PowerPoint PowerPoint PowerPoint PowerPoint

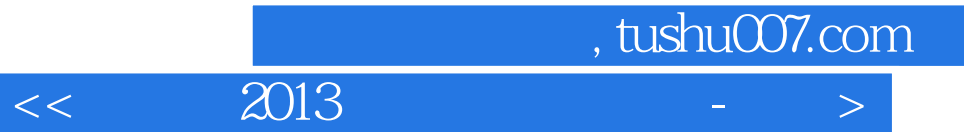

PowerPoint PowerPoint

ISO/OSI

ISO/OSI

Internet Internet Internet Internet

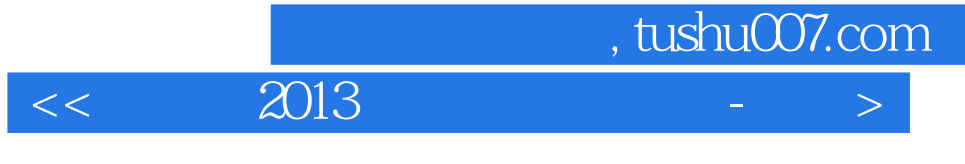

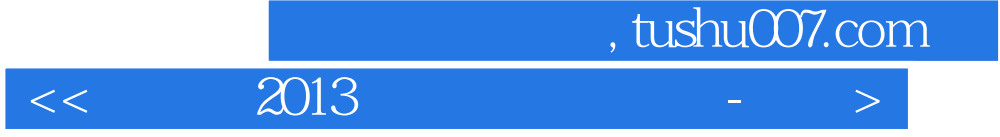

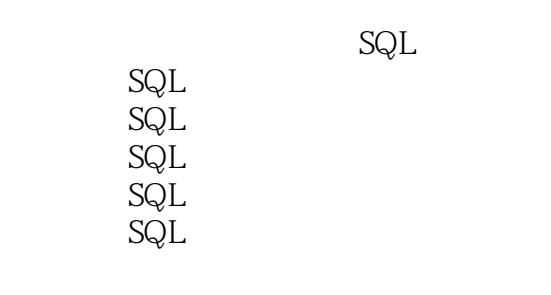

中公教育?2013年青海省考笔试课程安排 中公教育?全国分校一览表

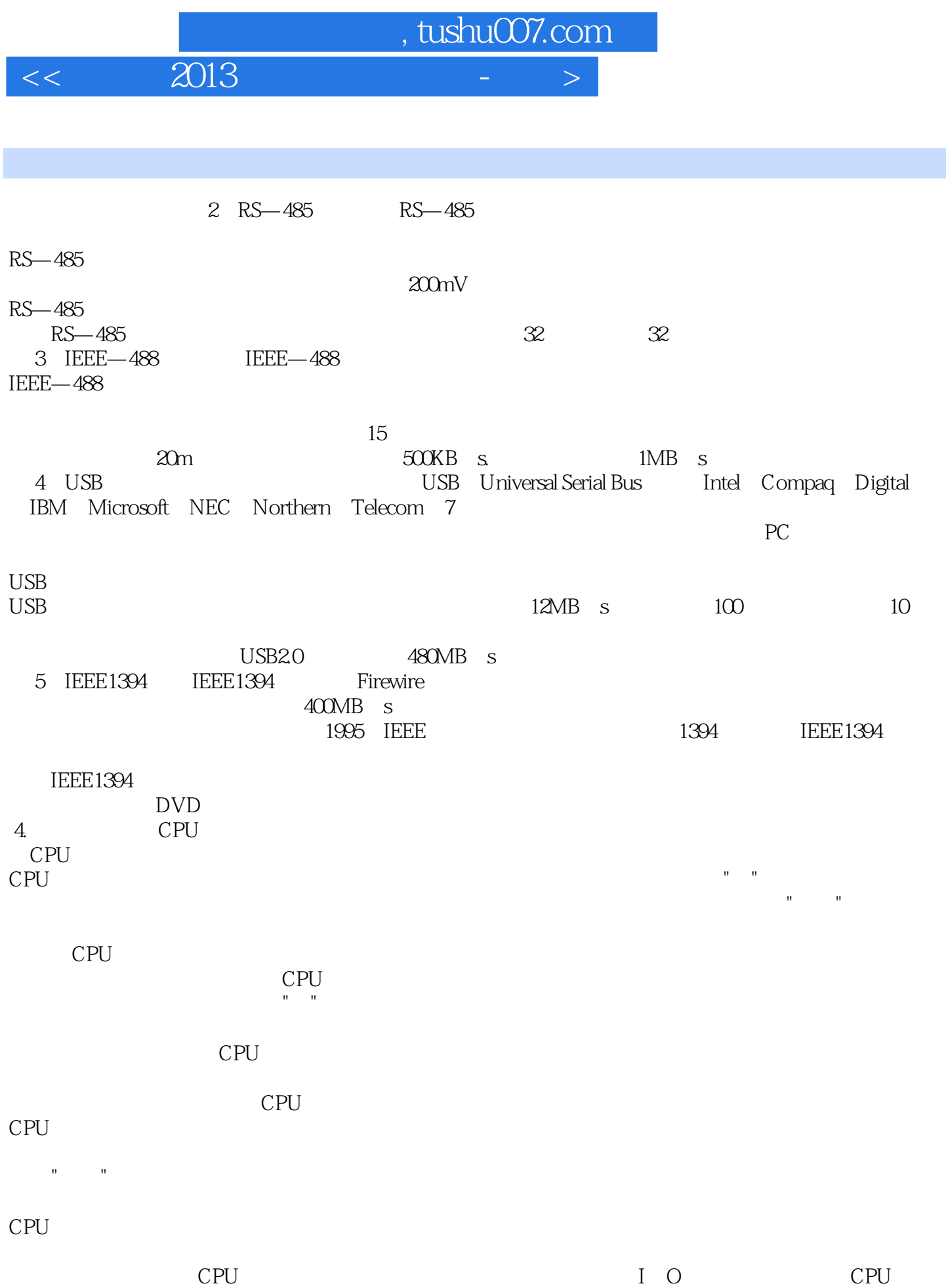

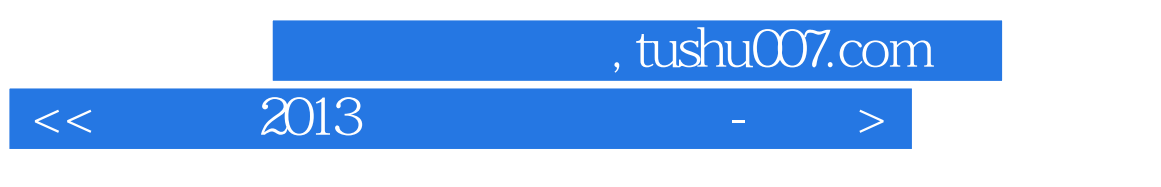

## CPU I O

经过"读出"被送到数据总线。

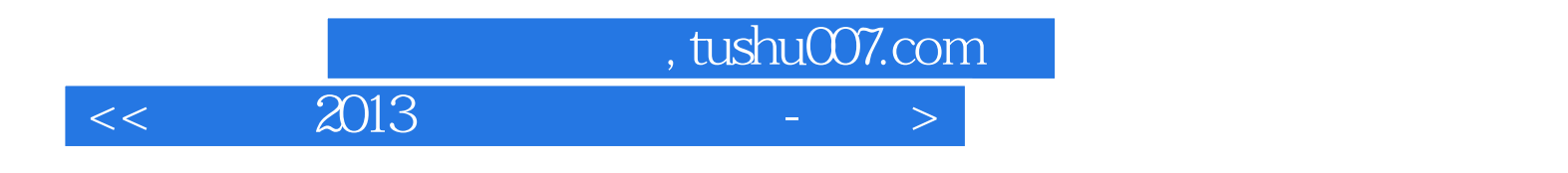

本站所提供下载的PDF图书仅提供预览和简介,请支持正版图书。

更多资源请访问:http://www.tushu007.com